# RECONOCIMIENTO

### Módulo Machine Learning (ej6.cpp)

- Importar datos de Titere/Weka
- Clasificador SVM / Bayesiano
- Clasificador Decision Tree / Neural Network (MLP)
- Validación: Matriz de Confusión, Precision/Recall/F-Score TP-Rate, FP-Rate

[https://docs.opencv.org/4.5.5/dd/ded/group\\_\\_ml](https://docs.opencv.org/4.5.5/dd/ded/group__ml.html).html

https://docs.opency.org/4.5.5/d3/dd5/tutorial\_table\_of\_content\_other.html

[https://scikit-learn.org/stable/user\\_guide](https://scikit-learn.org/stable/user_guide.html).html

- Programa base: **ej6.cpp**
- Leer datos entrenamiento Titere/Weka: módulo **titere.hpp**
	- bool titere::**readWekaData**(string **file**, string &**labelColum**, vector<string> &**attributes**, cv::Mat &**dataMat**, cv::Mat &**label**, vector<string> &**labelName**, vector<string> &**labelRange**)

Read Weka arff data file inputs : **file**: (string) arff file input/output: **labelColum** : str column name for response(label) (last colum if "") **attributes** : (vector<string>) with selected column names ( all if empty) output: **dataMat**: cv::Mat(m,n, CV\_32F) rows: samples, cols features **label:** cv::Mat(m,1, CV\_32F) index (1-reference) class for each sample **labelName**: vector<string> label for each sample

input/output:

**labelRange** : (vector<string>) with the range of labels (if empty, it is obtained from data)

• void titere::**showPerformance**(vector<int> **label**, vector <int> **prediction**, vector<string> **labelRange**)

Shows the classification accuracy and confusion matrix

F-Score | Precision | Recall/TPRate | FPRate

### • Programa base: **ej6.cpp**

```
# include "titere.hpp"
```

```
string DATA_FILE = "train.arff"; // default data file
string TEST_FILE = "test.arff"; // default data file
string CLASSIFIER = "svm"; // svm | bayes | dtree | mlp
```

```
vector<string> attributes = { "Compacidad", "Excentricidad", "Rel_Invar_1", "Rel_Invar_2" };
string labelColum = "Pieza";
vector<string> labelRange;
```
cv::Mat trainData, **trainLabels**; vector<string> **trainLabelsName**; cv::Mat testData, **testLabels**; vector<string> **testLabelName**;

titere::**readWekaData**(DATA\_FILE, labelColum, attributes, trainData, trainLabels, trainLabelsName, labelRange); titere::**readWekaData**(TEST\_FILE, labelColum, attributes, **testData**, **testLabels**, **testLabelName**, labelRange);

```
// Display data
for (int i = 0; i < attributes.size(); i++)
      cout << attributes[i] << " ";
cout << labelColum << " (Num/Label)" << endl;
for (int i = 0; i < trainData.rows; i++)
      cout << trainData.row(i) << " " << trainLabels.row(i) << " " << trainLabelsName[i] << endl:
cout << "LabelRange: "; for (int i = 0; i < labelRange.size(); i + 1 cout << labelRange [i] << ",";
```
- Programa base: **ej6.cpp** (módulo *machine learning*)
	- Clase: **cv::ml::SVM** (Support Vector Machine)
		- cv::ml::SVM::**create**() → svm (cv::**Ptr**<cv::ml::**SVM**>)
	- Métodos cv::ml::SVM:

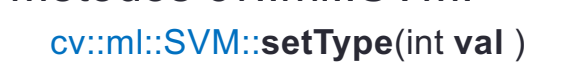

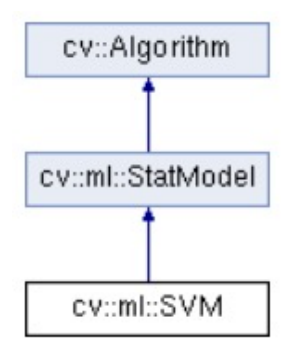

- cv::ml::SVM::**setType**(int **val** ) cv::ml::**SVM\_C\_SVC** | **SVM\_NU\_SVC** | **SVM\_ONE\_CLASS** | **SVM\_EPS\_SVR** | **SVM\_NU\_SVR**
- cv::ml::SVM::**setKernel**(int **kernelType** ) cv::ml::**SVM\_LINEAR** | **SVM\_POLY** | **SVM\_RBF** | **SVM\_SIGMOID SVM\_CHI2** | **SVM\_INTER** | **SVM\_CUSTOM**

$$
K(x_i, x_j) = x_i^T x_j \quad \text{linear}
$$
  

$$
K(x_i, x_j) = e^{-\gamma ||x_i - x_j||^2}, \gamma > 0 \text{ RB}
$$

- cv::ml::SVM::**setGamma**(double **va** ) POLY | RBF | SIGMOID | CHI2
- cv::ml::SVM::**setCoref0**( double **va** ) POLY | SIGMOID
- cv::ml::SVM::**setDegree**(double **va** ) POLY
- 
- 
- 

BF  $K(x_i, x_i) = \tanh(\gamma x_i^T x_i + \text{coeff0})$  Sigmoid  $K(x_i, x_j) = (\gamma x_i^T x_j + \text{coeff}0)^{\text{degree}}, \gamma > 0$  Poly

• cv::ml::SVM::**setC**( double **va** ) for C\_SVC, classifier. penalty multiplier for outliers (def. 1.0) • cv::ml::SVM::**setNu**(double **va** ) for NU\_SVC, classifier [0,1] the larger the value, the smoother the decision boundary (Def. 0.5)

• cv::ml::SVM::**setP**(double **va** ) for EPS\_SVR, epsilon in loss function (Regression)

• cv::ml::SVM::**getSupportVectors**() → retval cv::Mat(nsv, nfeatures, CV\_32F)

- Programa base: **ej6.cpp** (módulo *machine learning*)
	- Clase: **cv::ml::SVM** (Support Vector Machine)
		- cv::ml::SVM::**create**() → svm (cv::**Ptr**<cv::ml::**SVM**>)
	- Métodos SVM:
		- cv::ml::SVM::**setTermCriteria**(const cv::**TermCriteria** & **val** ) Finalización del algoritmo de optimización de entrenamiento

**val**: cv::TermCriteria::**TermCriteria** (int **type**, int **maxCount**, double **epsilon** )

**type**: cv::TermCriteria::**MAX\_ITER** | cv::TermCriteria::**EPS**

- **MAX ITER:** número máximo de iteraciones
- **EPS:** error máximo, diferencia en la función de coste entre dos iteraciones

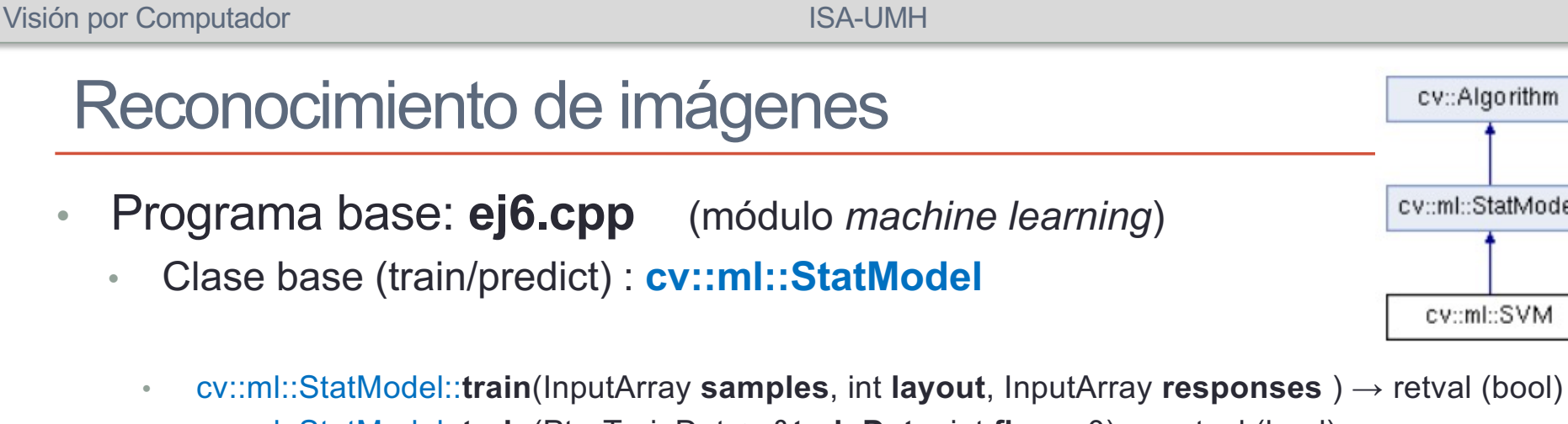

- cv::ml::StatModel::**train**(Ptr<TrainData> &**trainData**, int **flags**=0) → retval (bool)
	- **samples:** The input samples, floating-point matrix cv::Mat(ns, nc, **CV\_32F**)
	- **layout:** cv::ml::**ROW\_SAMPLE ,** cv::ml::**COL\_SAMPLE**
	- **responses:** responses associated with the training samples cv::Mat(ns, nc, **CV\_32S**) int32
	- **trainData:** training data created with cv::ml::TrainData::**create**
	- **retval**: (bool)
- cv::ml::StatModel::**predict**(InputArray **samples**, OutputArray **results**, int **flags**=0) → retval (float)
	- **samples:** The input samples, floating-point matrix cv::Mat(ns, nc, **CV\_32F**)
	- **results:** output matrix of results. cv::Mat(ns, 1, CV 32F) float32 (optional for single sample)
	- **retval**: (float) prediction for single sample
- Clase cv::Algorithm
	- (Método) cv::Algorithm::save( string &filename) Guarda el modelo entrenado (YAML)
	- (Función) cv::ml::SVM ::**load**( string &filename) → cv::Ptr<cv::ml::SVM> lee el modelo entrenado
- **OpenCV**: conversion automática entre **cv::Mat** y **vector<int>**, **vector<float>, vector<double>**

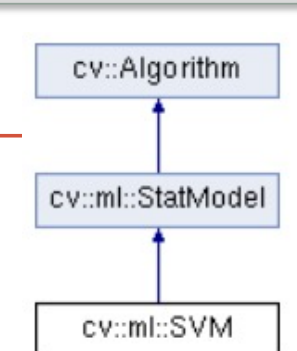

78

• Programa base: **ej6.cpp SVM** (módulo machine learning)

```
// create classifier
cv::Ptr<cv::ml::SVM> svm = cv::ml::SVM::create();
```
// Configure SVM Classifier // SVM Type: cv::ml::SVM::C\_SVC | NU\_SVC | ONE\_CLASS | EPS\_SVR | NU\_SVR **svm**->**setType**(cv::ml::SVM::**C\_SVC**); // C-Support Vector Classification

```
// Kernel type: cv::ml::SVM::LINEAR | POLY | RBF | SIGMOID | CHI2 | INTER | CUSTOM
svm->setKernel(cv::ml::SVM::RBF);
```
**svm**->**setC**(1.0); // classifier.penalty multiplier for outliers **svm**->**setGamma**(1.0); // RBF parameter **svm**->**setTermCriteria**(cv::TermCriteria(cv::TermCriteria::**MAX\_ITER** + cv::TermCriteria::**EPS**, 10000, 1e-6));

```
// Train SVM
bool retval = svm->train(trainData, cv::ml::ROW_SAMPLE, trainLabels);
cv::Mat sv = sum - qetSupportVectors(); \qquad \qquad \text{if} \quad \text{get the support vectors}cout << "Support Vectors: " << sv.rows << endl;
svm->save("SVM.yaml"); // Save trained classifier
```

```
// Test SVM(Prediction)
cv::Mat prediction;
svm->predict(testData, prediction);
```

```
cout << "Predicted: " << prediction.t() << endl;
cout << "Real: " << testLabels.t() << endl;
titere::showPerformance(testLabels, prediction, labelRange)
```
- Programa base: **e6.py** (módulo *machine learning*)
	- **Métodos cv.ml.SVM**: Ajuste automatic de parámetros (C, Gamma)
		- cv.ml.SVM.**trainAuto**( **samples**, **layout**, **responses** [, int kFold [, Cgrid[, gammaGrid[, pGrid[, nuGrid [, coeffGrid[, degreeGrid[, bool balanced]]]]]]]]]] )  $\rightarrow$  retval (bool)
			- **samples:** The input samples, floating-point matrix cv::Mat(ns, nc, **CV\_32F**)
			- **layout:** cv::ml::**ROW\_SAMPLE ,** cv::ml::**COL\_SAMPLE**
			- **responses:** responses associated with the training samples cv::Mat(ns, nc, **CV\_32S**) int32
			- **kFold**: (10) Cross-validation parameter. The training set is divided into kFold subsets. One subset is used to test the model, the others form the train set.
			- **Cgrid**: grid for C. (cv::ParamGrid)
			- **gammaGrid**: grid for gamma. (cv::ParamGrid)
			- **pGrid:** grid for p. (cv::ParamGrid)
			- **nuGrid**: grid for nu. (cv::ParamGrid)
			- **coeffGrid**: grid for coeff. (cv::ParamGrid)
			- **degreeGrid**: grid for degree. (cv::ParamGrid)
			- **balanced**: (false) If true and the problem is 2-class classification.

```
// Train SVM with auto tunning of SVM params: C, Gamma
bool retval = svm->trainAuto(trainData, cv::ml::ROW_SAMPLE, trainLabels, 5); // kFold=5
```
cout << "SVM - C: " << svm->**getC**() << " - Gamma: " << svm->**getGamma**() << endl;

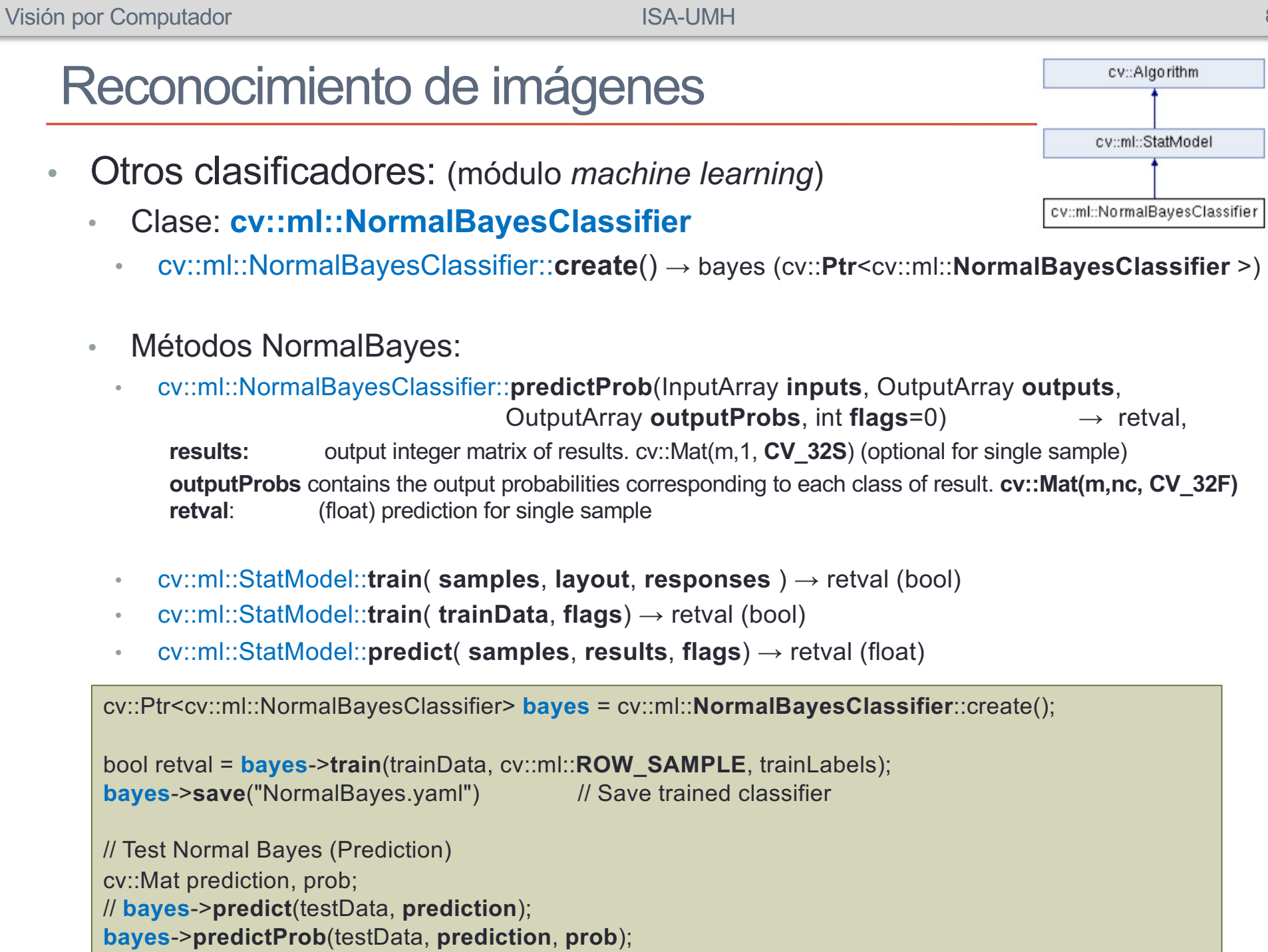

81

- Otros clasificadores: (módulo *machine learning*)
	- Clase: **cv::ml::DTrees** (Decision Tree)
		- cv::ml::Dtrees::**create**() → dtree (cv::**Ptr**<cv::ml::**Dtrees**>)
	- Métodos Dtrees:
		- cv::ml::Dtrees::**setCVFolds**(int **val** ) val: (int) prune a tree with K-fold cross-validation
		- cv::ml::Dtrees::**setMaxDepth**(int **val**). val: (int) Max depth of the decision tree
		- cv::ml::Dtrees::**setTruncatePrunedTree**(bool **val** ) val: (bool) # If true then a pruning will be harsher
		- cv::ml::Dtrees::**setUse1SERule**( bool **val** ) val: (bool) If true pruned branches are removed from the tree
		- cv::ml::Dtrees::**setUseSurrogates**(bool **val** ) val: (bool) If true then surrogate splits will be built
		- cv::ml::StatModel::**train**(**samples**, **layout**, **responses** ) → retval (bool)
		- cv::ml::StatModel::**train**(**trainData** , **flags**) → retval (bool)
		- cv::ml::StatModel::**predict**( **samples**, **results**, **flags**]) → retval (float)

```
cv::Ptr<cv::ml::DTrees > dtree = cv::ml::DTrees::create();
```

```
// Set up DTree's parameters
dtree->setCVFolds(0); // If cv_folds > 1 then prune a tree with K-fold cross-validation
dtree->setMaxDepth(10); // Max depth of the decision tree 
bool retval = dtree->train(trainData, cv::ml::ROW_SAMPLE, trainLabels);
dtree->save("DTree.yaml"); // Save trained classifier
```

```
// Test Decision Tre e(Prediction)
cv::Mat prediction;
dtree->predict(testData, prediction);
```
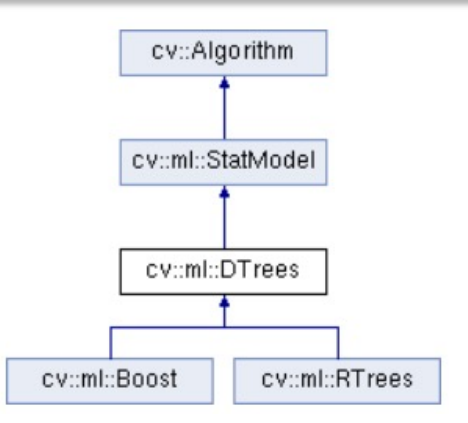

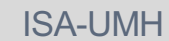

- Otros clasificadores: (módulo *machine learning*)
	- Clase: **cv::ml::ANN\_MLP** Neural Network Perceptron Multicapa
		- cv::ml::ANN\_MLP::**create**() → mlp (cv::**Ptr**<cv::ml::**ANN\_MLP**>)

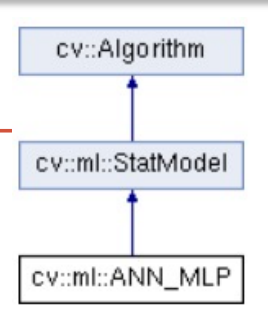

- Métodos Dtrees:
	- cv::ml::ANN\_MLP::**setActivationFunction**(**type** [, param1[, param2]])
		- **type**: cv::ml::ANN\_MLP::IDENTITY | SIGMOID\_SYM | …
		- **param1:** The first parameter of the activation function, α. Default value is 0.
		- **param2:** The second parameter of the activation function, β. Default value is 0.

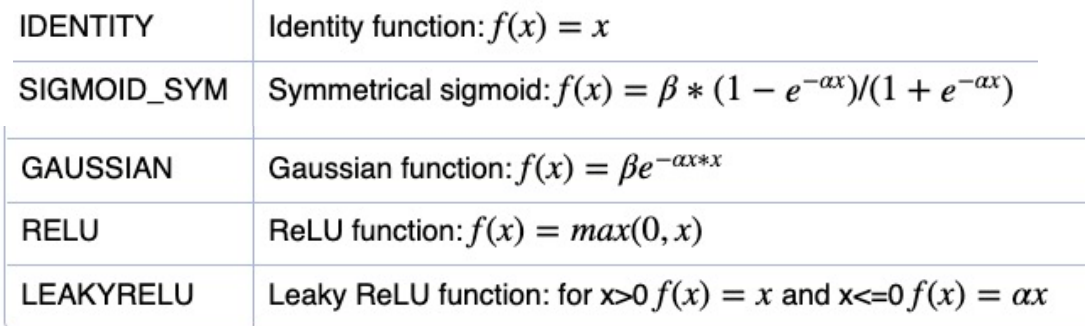

- cv::ml::ANN\_MLP::**setTrainMethod**(**method** [, param1[, param2]]) Training methods: cv::ml::ANN\_MLP::BACKPROP | RPROP | ANNEAL
- cv::ml::ANN\_MLP::**setLayerSizes**(layer\_sizes) DEBE CONFIGURARSE LA PRIMERA integer **cv::Mat** specifying the number of neurons in each layer including the input and output layers
- cv::ml::ANN\_MLP::**setTermCriteria**( **val** )

- Otros clasificadores: (módulo *machine learning*)
	- Clase: **cv::ml::ANN\_MLP** Neural Network Perceptron Multicapa
		- cv::ml::ANN\_MLP::**create**() → mlp (cv::**Ptr**<cv::ml::**ANN\_MLP**>)

cv::Ptr<cv::ml::ANN\_MLP > **mlp** = cv::ml::ANN\_MLP::**create**(); // Pointer to the Specific Class for parameters

// Set up MLP parameters // FIRST layerSizes : integer vector with the number of neurons in each layer including the input and output layers.

cv::Mat layers = cv::Mat <int> $({}$  trainData.cols, 5, (int)labelRange.size()}); **mlp**->**setLayerSizes**(layers); // 1 hidden layer with 5 neurons

// Activation Function : cv::ml::ANN\_MLP::IDENTITY | SIGMOID\_SYM | GAUSSIAN | RELU | LEAKYRELU // SIGMOID : param1 : alpha, param2 : beta **mlp**->**setActivationFunction**(cv::ml::ANN\_MLP::SIGMOID\_SYM, 0.1, 1.5);

```
// Training methods : cv::ml::ANN_MLP::BACKPROP | RPROP | ANNEAL
mlp->setTrainMethod(cv::ml::ANN_MLP::BACKPROP);
```
**mlp**->**setTermCriteria**(cv::TermCriteria(cv::TermCriteria::MAX\_ITER + cv::TermCriteria::EPS, 10000, 1e-6));

- Otros clasificadores: (módulo *machine learning*)
	- Clase: **cv::ml::ANN\_MLP** Neural Network Perceptron Multicapa
	- Métodos:
		- cv::ml::StatModel::**train**(**samples**, **layout**, **responses** ) → retval (bool)
		- cv::ml::StatModel::**predict**( **samples**, **results**, **flags**]) → retval (float)
		- **responses** debe ser una matriz float32 con una columna por cada clase. En clasificación pondremos a 1 la columna correspondiente a la clase de la muestra y 0 las demás

```
// adapt trainLabels vector to a float32 matrix with one colum per class
cv::Mat trainLabelsMat = cv::Mat::zeros(trainLabels.rows, labelRange.size(), CV_32F);
for (int row = 0; row < trainLabels.rows; row++)
      trainLabelsMat.at<float>(row, trainLabels.at<int>(row) - 1) = 1.0;
bool retval = mlp->train(trainData, cv::ml::ROW_SAMPLE, trainLabelsMat);
// Test MLP Neural Network(Prediction)
cv::Mat predictionMat;
mlp->predict(testData, predictionMat);
// convert predictionMat to mat vector : search for max response across classes(colums)
cv::Mat prediction;
for (int r = 0; r < predictionMat.rows; r++)
{
      cv::Point maxLoc; double maxVal;
      cv::minMaxLoc(predictionMat.row(r), 0, &maxVal, 0, &maxLoc);
      prediction.push_back((float)maxLoc.x + 1);
}
```
- Otros clasificadores: (módulo *machine learning*)
	- Clase: **cv::ml::Boost** Adaboost
		- cv::ml::Boost::**create**() → classifier (cv::Ptr<cv::ml::Boost>)
	- Clase: **cv::ml::EM** Expectation/Maximization
		- cv::ml::EM::**create**() → classifier (cv::Ptr<cv::ml::EM>)
	- Clase: **cv::ml::KNearest** Vecino más cercano
		- cv::ml::Knearest::**create**() → classifier (cv::Ptr<cv::ml::Knearest>)
	- Clase: **cv::ml::LogisticRegression** Adaboost
		- cv::ml::LogisticRegression::**create**() → classifier (cv::Ptr<cv::ml::LogisticRegression>)
	- Clase: **cv::ml::RTrees** Multiple Random Trees
		- cv::ml::Rtrees::**create**() → classifier (cv::Ptr<cv::ml::cv.ml\_Rtrees>)
	- Clase: **cv::ml::SVMSGD** Stochastic Gradient Descent SVM
		- cv::ml::SVMSGD::**create**() → classifier (cv::Ptr<cv::ml::SVMSGD>)

# RECONOCIMIENTO 6b

### Módulo Object Detection (ej6b.cpp)

- Clasificadores en cascada
- Detector de caras Harr
- Detector de peatones HOG

[https://docs.opencv.org/4.x/d5/d54/group\\_\\_objdetect](https://docs.opencv.org/4.x/d5/d54/group__objdetect.html).html

- Clasificadores en Cascada: ej6b.cpp (módulo object detection) Detectar caras: (Haar//LBP  $\rightarrow$  cv.CascadaClassifier)
	- Clase: **cv::CascadeClassifier**
		- cv::**CascadeClassifier**( ) → classifier <CascadeClassifier object>
		- cv::**CascadeClassifier**(string filename) → classifier <CascadeClassifier object> Carga datos del clasificador entrenado
	- Métodos:
		- cv::CascadeClassifier::**load**(string filename ) → bool Loads a classifier from a file
		- cv::CascadeClassifier::**empty**() → bool Checks whether the classifier has been loaded

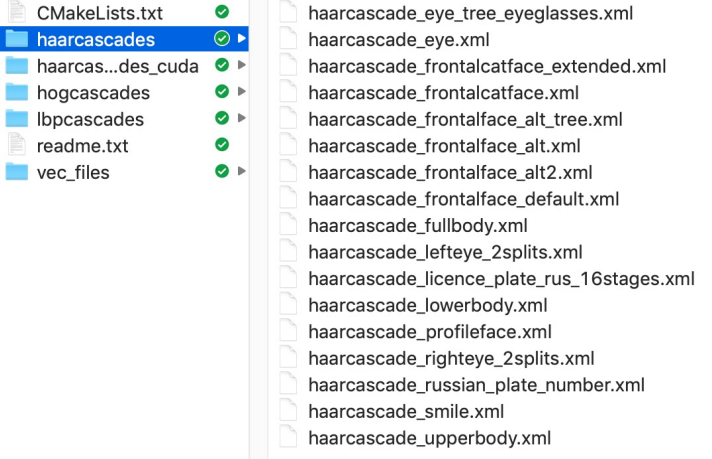

• cv::CascadeClassifier::**detectMultiScale**(InputArray **image**, vector< cv::Rect> & **objects**,

double scaleFactor= 1.1, int minNeighbors=3, int flags=0, cv::Size minSize=cv::Size(), cv::Size maxSize=cv::Size() )

n

**objects**: cv::Rect(x, y, width, height) rectangle contains the detected object

• Clasificadores en Cascada: ej6b.cpp (partimos del código de ej1.cpp)

string CASCADE\_FACE\_FILE = "../data/haarcascades/haarcascade\_frontalface\_alt.xml"; string CASCADE\_EYES\_FILE = "../data/haarcascades/haarcascade\_eye\_tree\_eyeglasses.xml";

// Load cascade trained classifiers cv::CascadeClassifier face\_cascade, eyes\_cascade; face\_cascade.**load**(CASCADE\_FACE\_FILE); eyes\_cascade.**load**(CASCADE\_EYES\_FILE);

```
cv::cvtColor(capture, gray_image, cv::COLOR_BGR2GRAY); // transforms to gray level
cv::equalizeHist(gray_image, gray_image); // Normalize gray levels
// Detect faces
vector<cv::Rect> faces;
face_cascade.detectMultiScale(gray_image, faces);
for (size t i = 0; i < faces.size(); i++)
{
```
cv::Point **center**(faces[i].x + faces[i].width / 2, faces[i].y + faces[i].height / 2); cv::**ellipse**(capture, center, cv::Size(faces[i].width / 2, faces[i].height / 2), 0, 0, 360, cv::Scalar(255, 0, 255), 4);

```
cv::Mat faceROI = gray_image(faces[i]);
vector<cv::Rect> eyes; //-- In each face, detect eyes
```

```
eyes_cascade.detectMultiScale(faceROI, eyes);
```

```
for (size t j = 0; j < eyes.size(); j++)
```
{ cv::Point **eye\_center**(faces[i].x + eyes[j].x + eyes[j].width / 2, faces[i].y + eyes[j].y + eyes[j].height / 2); int **radius** = **cvRound**((eyes[j].width + eyes[j].height)\*0.25); cv::**circle**(capture, **eye\_center**, **radius**, cv::Scalar(255, 0, 0), 4);

```
}
```
}

- Clasificadores en Cascada: ej6b.cpp (módulo object detection) Detectar peatones:  $(HOG \rightarrow cv.HOGDescript)$  (SVM classifier)
	- Clase: **cv::HOGDescriptor**
		- cv::**HOGDescriptor**( ) → classifier <HOGDescriptor object>
		- cv::**HOGDescriptor**(string filename) → classifier <HOGDescriptor object> Carga datos del clasificador entrenado
	- Métodos:
		- cv::HOGDescriptor::**load**(string filename ) → bool Loads a classifier from a file
		- cv::HOGDescriptor::**setSVMDetector** ( svmdetector ) svmdetector: cv::HOGDescriptor::**getDefaultPeopleDetector**() cv::HOGDescriptor::**getDaimlerPeopleDetector**()
		- cv::HOGDescriptor::**detectMultiScale**(InputArray **image**, vector< cv::Rect> & **objects,**  vector<double> &**foundWeights,** double hitThreshold=0, c::Size winStride, c::Size padding, double scale=1.5, double groupThreshold=2.0, bool useMenshift=false)

**foundLocations**: vector cv::Rect(x, y, w, h) rectangle contains the detected object **foundWeigths**: vector<double> that will contain confidence values for each detected object

• Clasificadores en Cascada: ej6b: HOG

// Configure pedestrian classifier cv::HOGDescriptor pedestrian\_detector; pedestrian\_detector.*setSVMDetector*(cv::HOGDescriptor::getDefaultPeopleDetector());

```
// Detect pedestrians
vector<cv::Rect> foundLocations;
vector<double> foundWeigths;
pedestrian_detector.detectMultiScale(gray_image, foundLocations, foundWeigths);
for (size t i = 0; i < foundLocations.size(); i++)
{
      int x, y, w, h;
      x = foundLocations[i].x; y = foundLocations[i].y;
      w = found Locations [i], width; h = found Locations [i], height;
      cv::rectangle(capture, cv::Point(x,y), cv::Point(x+w,y+h), cv::Scalar(0, 0, 200), 2);
      ostringstream text;
      text << setprecision(2) << foundWeigths[i];
      cv::Size textSize; int baseline;
      textSize = cv::getTextSize(text.str(), cv::FONT_HERSHEY_DUPLEX, 0.3, 1, &baseline);
             cv::rectangle(capture, cv::Point(x, y), cv::Point(x + 10 + textSize.width, y - 10 - textSize.height),
             cv::Scalar(0, 0, 200), cv::FILLED);
      cv::putText(capture, text.str(), cv::Point(x + 5, y - 5), cv::FONT_HERSHEY_DUPLEX, 0.3,
             cv::Scalar(0, 0, 0), 1, cv::LINE_AA);
}
```
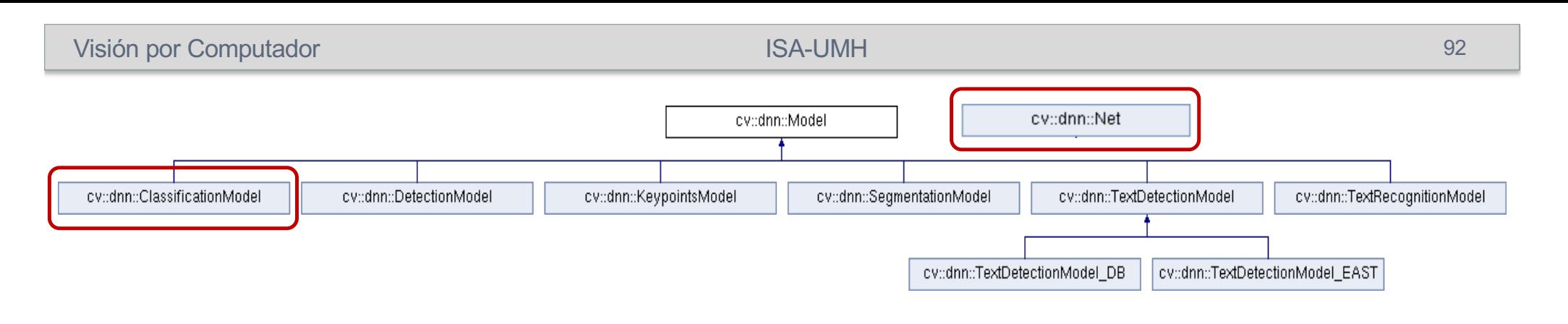

# REDES NEURONALES CONVOLUCIONALES (CNN)

Módulo Deep Learning (dnn) (ej6c.cpp)

- Importar redes pre-entrenadas (Caffe/Darknet)
- Clasificación: AlexNet, GoogLeNet
- Detección/Clasificación: YOLO

[https://docs.opencv.org/4.5.5/d6/d0f/group\\_\\_dnn](https://docs.opencv.org/4.5.5/d6/d0f/group__dnn.html).html

[https://keras.io](https://keras.io/api/)/api/ [https://www.tensorflow.org/api\\_docs/python/tf/all\\_sym](https://www.tensorflow.org/api_docs/python/tf/all_symbols)bols

### Deep Learning (CNN)

- Redes CNN pre-entrenadas Clasificación, formatos (frameworks):
	- Cafee, Tensorflow, PyTorch, Darknet, ONNX
	- Modelos Caffe: fichero **CaffeModels.zip** [\(http://umh1782.edu.umh.es/pyt](http://umh1782.edu.umh.es/python/)hon/)
		- **GoogLeNet**: (1000 clases ImageNet dataset) (input: 224x224)
			- [https://arxiv.org/pdf/1409.484](https://arxiv.org/pdf/1409.4842.pdf)2.pdf
		- **AlexNet** (ImageNet): (1000 clases ImageNet dataset) (input: 227x227)
			- [https://proceedings.neurips.cc/paper/2012/file/c399862d3b9d6b76c8436e924a68c](https://proceedings.neurips.cc/paper/2012/file/c399862d3b9d6b76c8436e924a68c45b-Paper.pdf)45b-Paper.pdf (Alex Krizhevsky)
		- **CaffeNet**-ImageNet : variación de AlexNet (1000 clases ImageNet dataset)
		- **Fine-Tunning**: con dataset Flickr Style (20 clases PASCAL-VOC-12)
		- **R-CNN**: (200 clases ILSVRC13). (input: 227x227)
			- [https://arxiv.org/pdf/1407.386](https://arxiv.org/pdf/1407.3867.pdf)7.pdf
	- Datasets:
		- **ImageNet** Large Scale Visual Recognition Challenge (ILSVRC):
			- [https://image-net.org/challenges/LS](https://image-net.org/challenges/LSVRC/)VRC/
		- The **PASCAL** Visual Object Classes (PASCAL-VOC):
			- [http://host.robots.ox.ac.uk/pascal/](http://host.robots.ox.ac.uk/pascal/VOC/)VOC/

# Deep Learning (CNN)

### • AlexNet: (8/24 capas - 60Millones parámetros) - input 227x227x3

*"ImageNet Classification with Deep Convolutional Neural Networks" Alex Krizhevsky, Ilya Sutskever, Geoffrey E. Hinton Communications of the ACM Volume 60 Issue 6 June 2017*

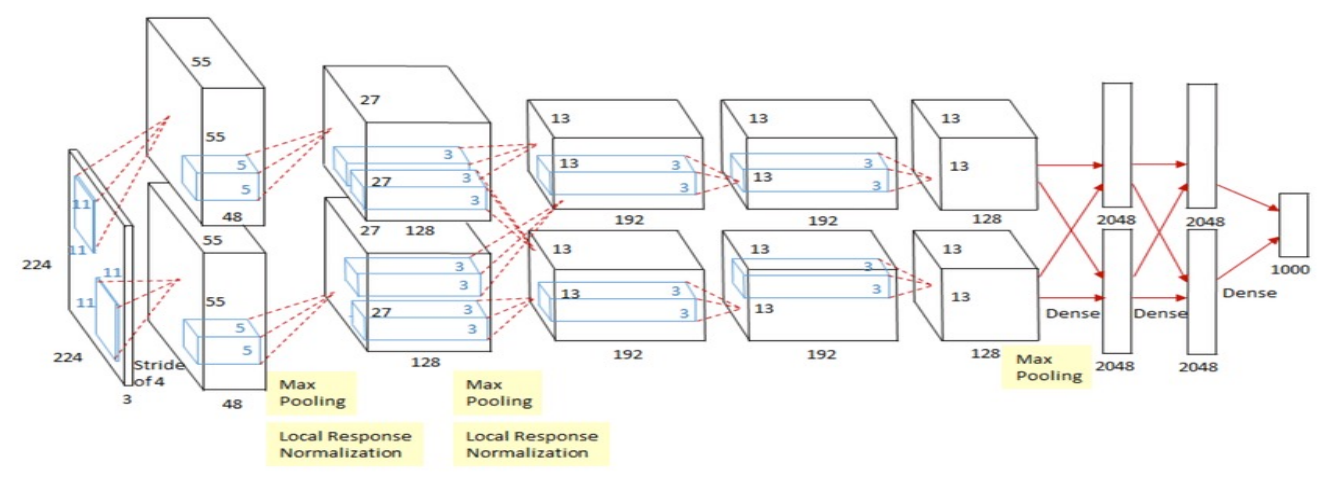

### • GoogleNet: (22/144 capas-12Millones parámetros) - input 224x224x3

*"Going Deeper with Convolutions" C. Szegedy, W. Liu, Y. Jia, P. Sermanet, S. Reed, D. Anguelov, D. Erhan, V. Vanhoucke, A. Rabinovich IEEE Conference on Computer Vision and Pattern Recognition (CVPR) 2015*

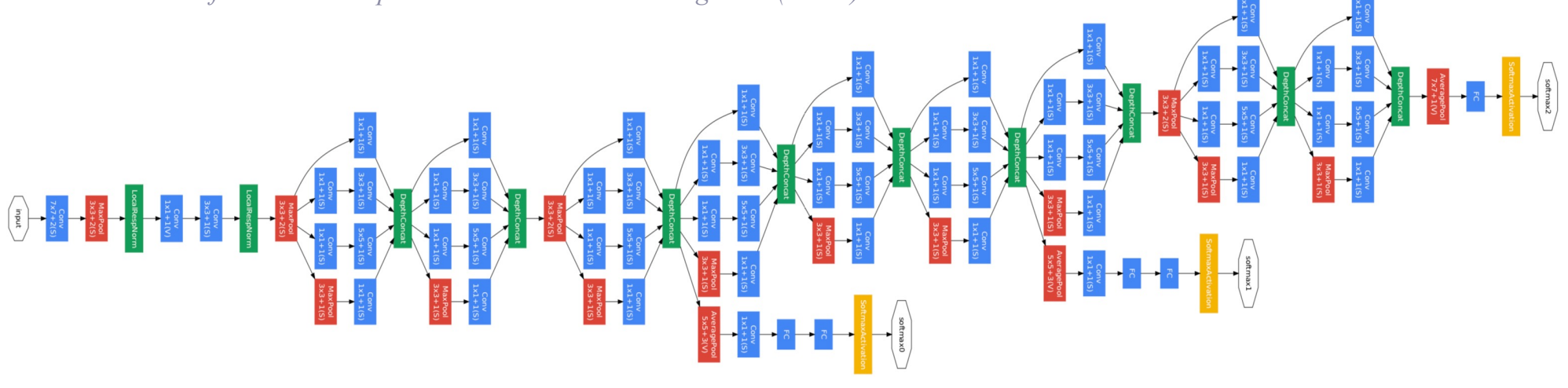

- Programa: **ej6c.cpp** (módulo Deep Learning)
	- Importar redes pre-entrenadas (Caffe)
- Clases: cv::dnn::Model, cv::dnn::ClassificationModel (OPCIÓN A)
	- cv::dnn::**Model**( cv::dnn:Net &**network** ) → <Model object>
	- cv::dnn::**Model**( string **model**, string **config** ) → <Model object>
	- cv::dnn::**ClassificationModel**(cv::dnn:Net **network** ) → <ClassificationModel object>
	- cv::dnn::**ClassificationModel**(string **model**, string **config** ) → <ClassificationModel object> **model:** (string) Nombre fichero binario con los pesos de la red entrenados \*.caffemodel (**Caffe**), \*.pb (**TensorFlow**), \*.t7 | \*.net (**Torch**), \*.weights (**Darknet**) \*.bin (**DLDT**), \*.onnx (**ONNX**)
		- **config:** (string) Nombre fichero de texto con la configuración de la red \*.prototxt (**Caffe**), \*.pbtxt (**TensorFlow**), \*.cfg (**Darknet**), \*.xml (**DLDT**)
- Métodos:
	- cv.dnn::Model::**setInputParams**( double **scale**, cv::Size **size**, cv::Scalar **mean**, bool **swapRB**, bool **crop** ) blob(N, c, h, w) = scale  $*$  resize(frame(y, x, c)) - mean(c)) (Ver formato en crear blob cv::dnn::Net)
	- cv.dnn::Model::**predict**( InputArray **frame**, OutputArrayOfArrays **outs** )
		- **frame:** Crea el blob de entrada, propaga (ejecuta) la red y devuelve los blobs de salida.
		- **outs** vector<cv::Mat(1,nc)> blobs, almacena los resultados de los nodos de la capa de salida. (confianza - activación nodo)
	- cv::dnn::ClassificationModel::**classify**(InputArray **frame** ) → std::**pair**<int, float> {classId, conf}
		- **frame**: Crea el blob de entrada, propaga (ejecuta) la red y devuelve la mejor predicción (máximo nodo)
		- **classId**: (int)
		- **conf**: (float) valor de probabilidad

std::pair::**first** std::pair::**second**

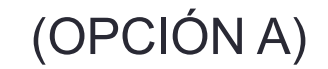

### Reconocimiento de imágenesEscriba aquí la ecuación.

- Programa: **ej6c.cpp** (módulo Deep Learning)
	- Importar redes pre-entrenadas (Caffe)
- Clase: cv::dnn::Net (OPCIÓN B)
	- cv::dnn::**readNet**(string **model**, string **config**, string **framework**) → <cv::dnn::Net object> **model**: (string) Nombre fichero binario con los pesos de la red entrenados:
		- \*.caffemodel (**Caffe**), \*.pb (**TensorFlow**), \*.t7 | \*.net (**Torch**), \*.weights (**Darknet**)

\*.bin (**DLDT**), \*.onnx (**ONNX**)

**config**: (string) Nombre fichero de texto con la configuración de la red:

```
*.prototxt (Caffe), *.pbtxt (TensorFlow), *.cfg (Darknet), *.xml (DLDT)
```
**framework**: (string) Opcional, etiqueta con el nombre del Framework para determinar el formato

- Métodos:
	- cv::dnn::Net::**setInput**(InputArray **blob**, string **name**, double **scalefactor**, cv::Scalar **mean**)

**blob**: cv::Mat(N,c,h,w) . Nuevo blob. Debe tener profundidad: cv.**CV\_32**F ó cv.**CV\_8U name**: (string) Nombre opcional de la capa de entrada. **scalefactor**: (double) Opcional, escala de normalización. **mean**: cv::Scalar Op. media a restar a los valores de imagen (b,g,r) ó (r,g,b) si swapRB es True Una imagen: N=1

blob(n, c, y, x) = scale  $*$  resize(frame(y, x, c)) - mean(c))

- cv::dnn::Net::**forward**( $) \rightarrow$  outputBlobs. cv::Mat(1,nc) (confianza)
- cv::dnn::Net::**forward**( OutputArrayOfArrays &**outputBlobs** ) vector<cv::Mat(1,nc)>
- cv::dnn::Net::**empty**( ) → bool
- cv::dnn::Net::**dump**( ) → retval (string). Crea cadena con la descripción de la red
- cv::dnn::Net::**setPreferableBackend**( int backendId ) Para elegir aceleración Hardware
- cv::dnn::Net::**setPreferableTarget**( int targetId ) También disponibles para la clase cv::dnn::Model

- Programa: **ej6c.cpp** (módulo Deep Learning)
- Clase: cv.dnn Net (OPCIÓN B)
- Funciones de formateo entradas de la red:
	- cv::dnn::**blobFromImage**(InputArray **image**, double **scale**, cv::Size **size**, cv::Scalar **mean**, bool **swapRB**, bool **crop** , int ddepth)  $\rightarrow$  blob
	- cv::dnn::**blobFromImages**(**images** [, scalefactor[, size[, mean[, swapRB[, crop[, ddepth]]]]]]) → blob
	- cv::dnn::**imagesFromBlob**(cv::Mat **blob**, OutputArrayOfArrays **images** )
		- **blob**: cv::Mat(N,c,h,w) 4-dimensional blob (N: número de imágenes)
		- **image**: (cv::Mat) imagen de entrada (1-, 3- or 4-channels).

**scalefactor**: (double) multiplicador para los valores de la imagen. **(def: 1.0) size**: (cv::Size) dimensiones imagen del blob (w,h). Depende la la capa de entrada de la red **ImageNet**: (224,224) **mean**: (cv::Scalar) media a restar a los valores de imagen (b,g,r) ó (r,g,b) si swapRB está activado Hace que la respuesta de la red sea invariante a la iluminación. **swapRB**: (bool) flag, indica que se deben permutar el primer y tercer canal en imágenes de 3

canales  $(b,g,r) \rightarrow (r,g,b)$ . **(def: false)**

- **crop**: (bool) flag, indica si la imagen debe ser recortada después de redimensionarla Preserva relación alto/ancho de la imagen. (**def: false).**
- **ddepth**: (int) Profundidad (tipo) del blob de salida. cv::**CV\_32F (def.)** ó cv::**CV\_8U**.

blob(n, c, v, x) = scale  $*$  resize(frame(v, x, c)) - mean(c))

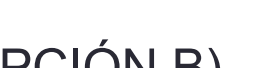

- Programa: **ej6c.cpp** (módulo Deep Learning)
- Clase: cv.dnn\_Net (OPCIÓN B)
- Funciones de gestión de capas:
	- cv::dnn::Net::**getLayerNames**( ) → retval (vector<string>) lista de strings: nombre de capas
	- cv::dnn::Net::getLayerId( string layer )  $\rightarrow$  retval (int) nombre capa a índice (int). (*empieza en 1*)
	- cv::dnn::Net::**getUnconnectedOutLayers**( ) → retval vector<int>: índices capas salida (*empieza en 1*)
	- cv::dnn::Net::**getUnconnectedOutLayersNames**( ) → retval (vector<string>) : nombre capas salida
	- cv::dnn::Net::**getLayerTypes**( ) → retval (vector<string>) : nombre tipos de capa
	- cv::dnn::Net::**getLayersCount**( layerType ) → retval (int) numero capas por tipo (str)
- Búsqueda de máximo cv::Mat:
	- cv::**minMaxLoc** ( InputArray **src**, double \* **minVal**, double \* **maxVal** = 0, cv::Point \* **minLoc** = 0, cv::Point \* **maxLoc** = 0, InputArray **mask** = noArray() )
- Funciones estimación tiempo de computo:
	- cv::**TickMeter**() → <TickMeter object> Medida de tiempos de computo y FPS
	- **cv::TickMeter::start()** starts counting ticks.
- - **cv::TickMeter::stop**( ) stop counting ticks.
	- cv::TickMeter::**reset**( ) resets internal values.
	- cv::TickMeter::**getFPS**( ) → retval
	- cv::TickMeter::**getTimeMilli**( ) → retval

- Programa: **ej6c.cpp** (módulo Deep Learning) (partiremos de **ej1.cpp**)
- Importar redes pre-entrenadas (Caffe)

```
string MODEL FILE = "../caffe/bvlc_googlenet/bvlc_googlenet.caffemodel";
string CONFIG_FILE = "../caffe/bvlc_googlenet/deploy.prototxt";
string LABELS FILE = "../caffe/bvlc_googlenet/imagenet-labels.txt";
cv::Size BLOB SIZE(224, 224); // input layer size
cv::TickMeter tm; \frac{1}{2} // TickMeter object to calculate FPS
// Load CNN data
cv::dnn::Net network = cv::dnn::readNet(MODEL_FILE, CONFIG_FILE, "Caffe");
cv::dnn::ClassificationModel networkModel(network);
// Load labels
vector<string> labels; string line;
ifstream fileHandler(LABELS_FILE.c_str());
while (getline(fileHandler, line))
if(!line.empty())
      labels.push_back(line);
// Show network model data
cout << network.dump() << endl; 
cout << "#Classes: " << labels.size() << endl;
cout << "#Layers: " << network.getLayerNames().size() << endl;
cout << "#OutputLayers: " << network.getUnconnectedOutLayers().size() << endl;
```

```
Reconocimiento de imágenes
   • Programa: ej6c.cpp (módulo Deep Learning)
• Usando la clase: cv.dnn_ClassificationModel (OPCIÓN A)
     . . . . . . . .
    tm.start(); // start processing cycle
    // image processing code using cv::dnn::ClassificationModel
    int classId; double conf;
    networkModel.setInputParams(1.0, BLOB_SIZE, cv::mean(capture), true, true);
    std::pair<int, float> res = networkModel.classify(capture);
    classId = res.first; 
    conf = (double) res.second; 
    tm.stop(); // end processing cycle
   // Show FPS on image
    ostringstream text;
    text << "FPS: " << setprecision(2) << tm.getFPS();
    cv::putText(capture, text.str(), cv::Point(3, 20), cv::FONT_HERSHEY_DUPLEX, 0.5, 
                   cv::Scalar(0, 0, 255), 1, cv::LINE_AA);
   if (conf > 0.3)
       { ostringstream text;
       text << classId << " (" << setw(5) << setprecision(4) << conf * 100 << "%) - " << labels[classId];
       cv::putText(capture, text.str(), cv::Point(90, 20), cv::FONT_HERSHEY_DUPLEX, 0.5, 
                   cv::Scalar(0, 265, 0), 1, cv::LINE_AA);
   }
```
Visión por Computador **ISA-UMH** 

100

…………

……………

- Programa: **ej6c.cpp** (módulo Deep Learning)
- Usando la clase cv.dnn\_Net (OPCIÓN B)

```
// image processing code using cv::dnn::Net
cv::Mat blob = cv::dnn::blobFromImage(capture, 1.0, BLOB_SIZE, cv::mean(capture), true, true);
network.setInput(blob);
cv::Mat outputBlobs = network.forward();
cv::Point classIdPoint;
cv::minMaxLoc( outputBlobs, 0, &conf, 0, &classIdPoint);
classId = classIdPoint.x;
```
- Probar el resto de redes pre-entrenadas de clasificación:
	- GoggleNet: (1000 clases) (224x224)
	- CaffeNet: (1000 clases) (227x227)
	- Callervel. (1000 clases) (227,227)<br>R-CNN: (200 clases ) (227,227) outputBlobs (tanh/sigmoid)  $\text{softmax}, p(i) = \frac{e^{c(i)}}{\sum_{e} e^{c(i)}}$  $\sum_j e^{c(j)}$
	- Finetune-Flicker: (20 clases) (227x227)

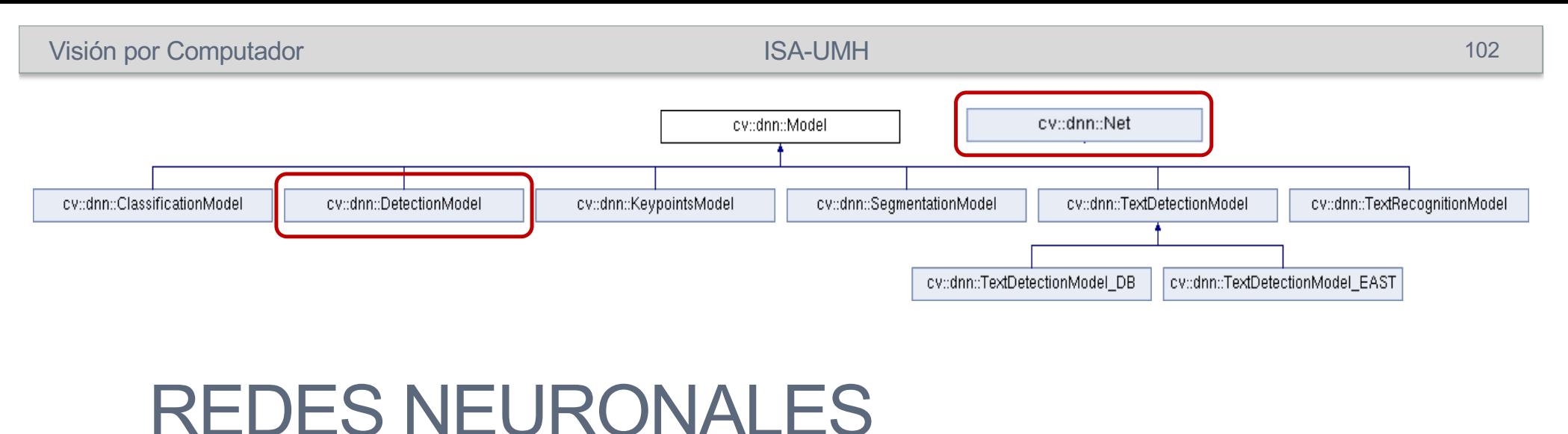

# CONVOLUCIONALES (CNN)

Módulo Deep Learning (dnn) (ej6d.cpp)

• Detección/Clasificación: YOLO

[https://docs.opencv.org/4.5.5/d6/d0f/group\\_\\_dnn](https://docs.opencv.org/4.5.5/d6/d0f/group__dnn.html).html

[https://pjreddie.com/darknet/](https://pjreddie.com/darknet/yolo/)yolo/

### Deep Learning (CNN)

- Redes CNN pre-entrenadas, Detección/Clasificación:
	- [\(http://umh1782.edu.umh.es/py](http://umh1782.edu.umh.es/python/)thon/)
	- Modelos Darknet: fichero **DarknetModels.zip**
		- **YOLOv3**: (80 clases COCO dataset segmentado) (input: 608x608) Detección de Ventana. Adaptable a blobs de menor resolución (320x320) (416x416) ↑ FPS [https://pjreddie.com/darknet](https://pjreddie.com/darknet/yolo/)/yolo/ (Joseph Redmon, Ali Farhadi) [https://arxiv.org/pdf/1804.0276](https://arxiv.org/pdf/1804.02767.pdf)7.pdf
		- **YOLOv3-tiny** : 80 clases COCO dataset) input 416x416x3 (Rápido mayor error)
	- Modelos Tensorflow:
		- [https://github.com/tensorflow/models/tree/master/comm](https://github.com/tensorflow/models/tree/master/community)unity
	- Modelos ONNX:
		- [https://github.com/onnx/m](https://github.com/onnx/models)odels
	- Datasets:

•

- **MS COCO** Common Objets in Context 80 clases, etiquetado semántico de cada region
	- [https://cocodatase](https://cocodataset.org/)t.org

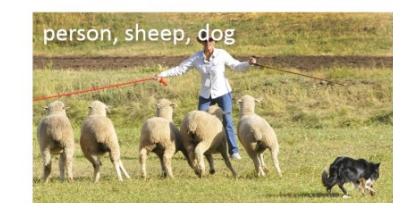

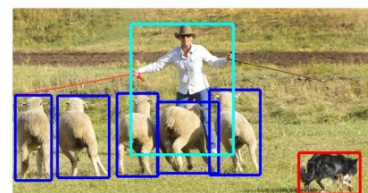

(a) Image classification

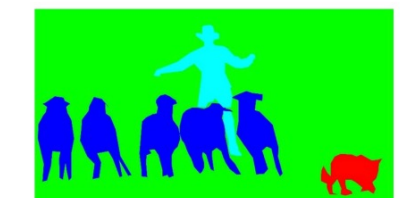

(b) Object localization

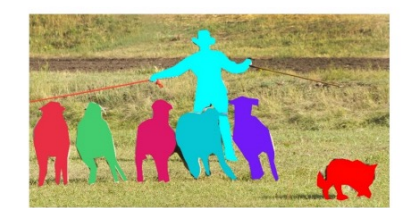

103

(c) Semantic segmentation

(d) This work

**Model** 

### Reconocimiento de imágenes

### • YOLOv3 : 106 capas - 60Millones parámetros) - input 608x608x3

*"You Only Look Once: Unified, Real-Time Object Detection" Joseph Redmon, Santosh Divvala, Ross Girshick, and Ali Farhadi CVPR (2016)*

*"YOLOv3: An Incremental Improvement" Joseph Redmon, Ali Farhadi CVPR (2018)*

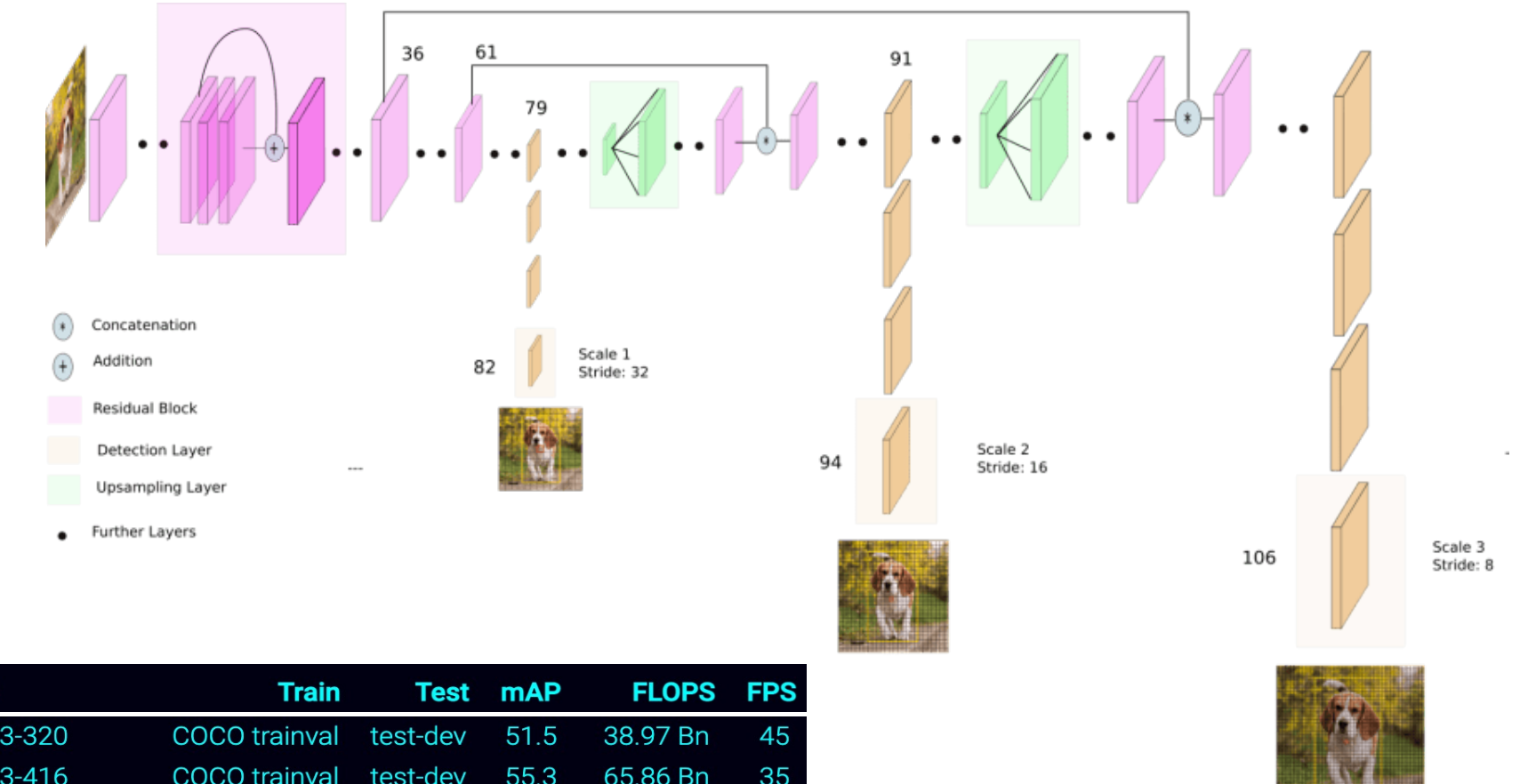

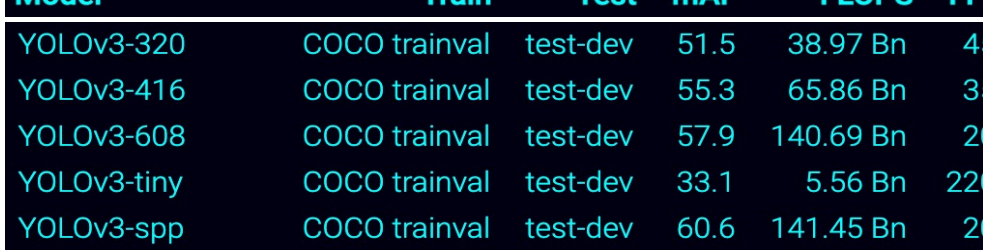

- Programa: **ej6d.cpp** (módulo Deep Learning)
	- Importar redes pre-entrenadas Darknet-YOLO
- Clases: cv.dnn DetectionModel (YOLO9000 no funciona con las clases de OpenCV)
	- cv::dnn::**DetectionModel**( cv::dnn:Net &**network** ) → <DetectionModel object>
	- cv::dnn::**DetectionModel**( string **model**, string **config** ) → <DetectionModel object>
- Métodos:
	- cv::dnn::Model::**setInputParams**(double **scale**, cv::Size **size**, cv::Scalar **mean**, bool **swapRB**, bool **crop** ) **IMPORTANTE:** YOLO está entrenada con blobs con valores de color entre [0-1] **scale** = 1.0/255
	- cv::dnn::DetectionModel::**detect**(InputArray **frame**, vector<int> **classIds**, vector<float> **confidences**, vector<cv::Rect> **boxes**, float **confThreshold**=0.5, float **nmsThreshold**=0.0)

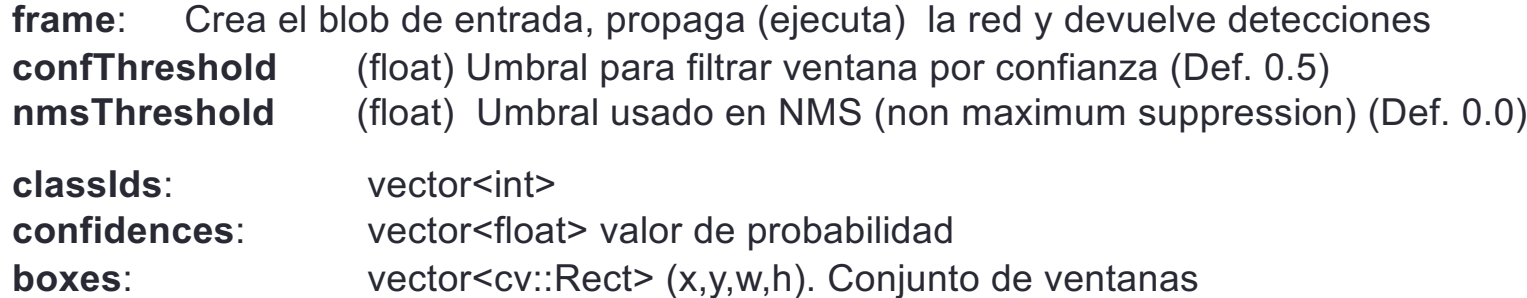

• cv::dnn::DetectionModel::**setNmsAcrossClasses**( bool value )

- Programa: **ej6d.cpp** (módulo Deep Learning)
- Clase: cv::dnn::Net (OPCIÓN B)
- Métodos:

•

- cv.dnn.**blobFromImage**( **image** [, scalefactor[, size[, mean[, swapRB[, crop[, ddepth]]]]]]) → blob **IMPORTANTE**: YOLO está entrenada con blobs con valores de color entre [0-1] **scale** = 1.0/255
- cv::dnn::Net::**forward**( ) → outputBlobs. cv::Mat(1, nc)

• cv::dnn::Net::**forward**( OutputArrayOfArrays &**outputBlobs**, vector<string> **outputNames** ) **outputBlobs** : vector<cv:Mat(1,nc)> (N=1 para 1 imagen)

**outNames**: nombre de las capas de salida para las que queremos procesar la red

Permite extraer de forma separada la respuesta de la red a diferentes escalas (YOLO: 3 predictores)

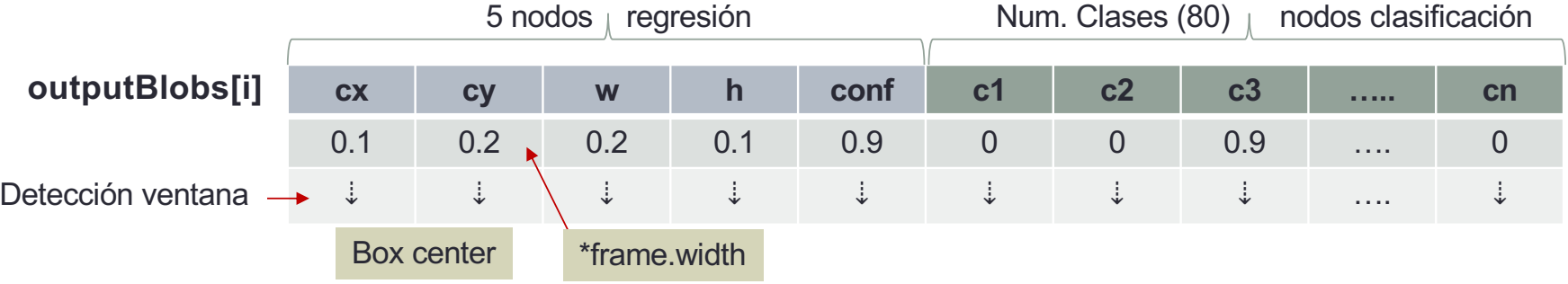

• Los valores de (cx,cy,w,h) están escalados entre [0-1]: multiplicar por la resolución de la imagen

• cv::dnn::**NMSBoxes**(**bboxes**, **scores**, **score\_threshold**, **nms\_threshold**[, eta[, top\_k]]) → indices Implementa filtro NMS (non maximum suppression) para las ventanas (**bboxes** vector<cv::Rect >) solapadas, con su correspondiente confianza (**scores** vector<float>). Se queda con la de mayor probabilidad

Solo proporciona la respuesta de la última capa de salida de la red (YOLOv3: capa a mayor escala) network.**getUnconnectedOutLayersNames**()

- Programa: **ej6d.cpp** (módulo Deep Learning) (partiremos de **ej6c.cpp**)
- Importar redes pre-entrenadas (Darknet-YOLO)

```
string MODEL FILE = "../darknet/yolov3.weights";
string CONFIG_FILE = "../darknet/yolov3.cfg";
string LABELS FILE = "../darknet/coco.names";
cv::Size BLOB_SIZE(320, 320); // downsized input layer size (increase FPS)
tm = cv.TickMeter(); // TickMeter object to calculate FPS
```

```
# Load CNN data
cv::dnn::Net network = cv::dnn::readNet(MODEL_FILE, CONFIG_FILE, "Darknet")
cv::dnn::DetectionModel networkModel(network);
```

```
// Load labels
vector<string> labels; string line;
ifstream fileHandler(LABELS_FILE.c_str());
while (getline(fileHandler, line))
if(!line.empty())
      labels.push_back(line);
```

```
// create a list of random colors for each label
vector<cv::Scalar> colors; cv::RNG rng; // random number generator
for (int i = 0; i < labels.size(); i++)
      colors.push_back(cv::Scalar(rng.uniform(0, 256), rng.uniform(0, 256), rng.uniform(0, 256)));
```

```
# Increase camera resolution
camera.set(cv::CAP_PROP_FRAME_WIDTH, 960)
camera.set(cv::CAP_PROP_FRAME_HEIGHT, 720)
```
}

### Reconocimiento de imágenes

- Programa: **ej6d.cpp** (módulo Deep Learning)
- Procesamiento clase cv::dnn::ClassificationModel (Darknet-YOLO)

```
tm.start(); // start processing cycle
// Important: input blob color levels must be scaled to [0-1]
networkModel.setInputParams(1.0/255, BLOB_SIZE, cv::mean(capture), true, false);
networkModel.setNmsAcrossClasses(false); // False : NMS only for bboxes of the same class
networkModel.detect(capture, classIds, confidences, boxes, 0.3, 0.2);
```
tm.**stop**(); // end processing cycle # Show FPS on image

```
// Show Detected Bounding Boxes
for (int i = 0; i < classIds.size(); i++)
\{int classId = classIds[i];
    float confidence = confidences[i];
    int x = boxes[i].x, y = boxes[i].y, w = boxes[i].width, h = boxes[i].height;
    cv::rectangle(capture, cv::Point(x, y), cv::Point(x + w, y + h), colors[classId], 2);
    ostringstream text;
    text << labels[classId] << ": " << setprecision(4) << confidence * 100 << "%";
    cv::Size textSize; int baseline;
    textSize = cv::getTextSize(text.str(), cv::FONT_HERSHEY_DUPLEX, 0.3, 1, &baseline);
    cv::rectangle(capture, cv::Point(x, y), cv::Point(x + 10 + textSize.width, y - 10 - textSize.height), 
                        colors[classId], cv::FILLED);
    cv::putText(capture, text.str(), cv::Point(x + 5, y - 5), cv::FONT_HERSHEY_DUPLEX, 0.3, 
                        cv::Scalar(0, 0, 0), 1, cv::LINE_AA);
```